# **Charles Josserond - IR1 CNRS** Ingénieur en développement d'expérimentation

Laboratoire Science et Ingénierie des Matériaux et des Procédés

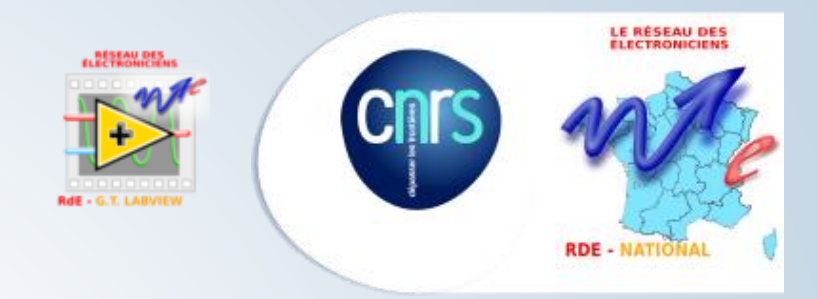

7<sup>ème</sup> Journée AlpesVIEW CNRS **1er juin 2022** 

# Caractérisation mécanique avancée

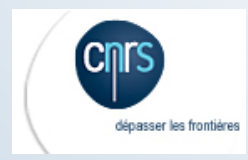

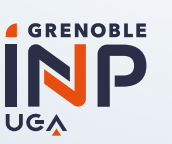

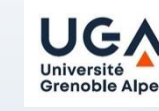

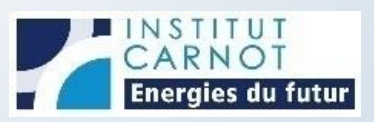

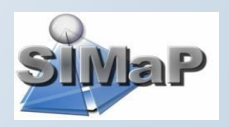

#### **Le déroulement de la présentation…**

- 1) Descriptifs des équipements
	- 1) Dispositif d'essais mécaniques
	- 2) Caractéristiques d'un essai de traction
	- 3) Corrélation d'images
	- 4) Synoptique de contrôle
- 2) La solution Labview
	- 1) IHM
	- 2) Fonctionnement global
	- 3) Structure évènementielle
	- 4) Machine à états
	- 5) Entrées/sorties numériques et analogiques
	- 6) Liaison série
- 3) Projet -> application
- 4) Questions / réponses

**1.1) Dispositif d'essais mécaniques**

Force max bâti : 20 kN

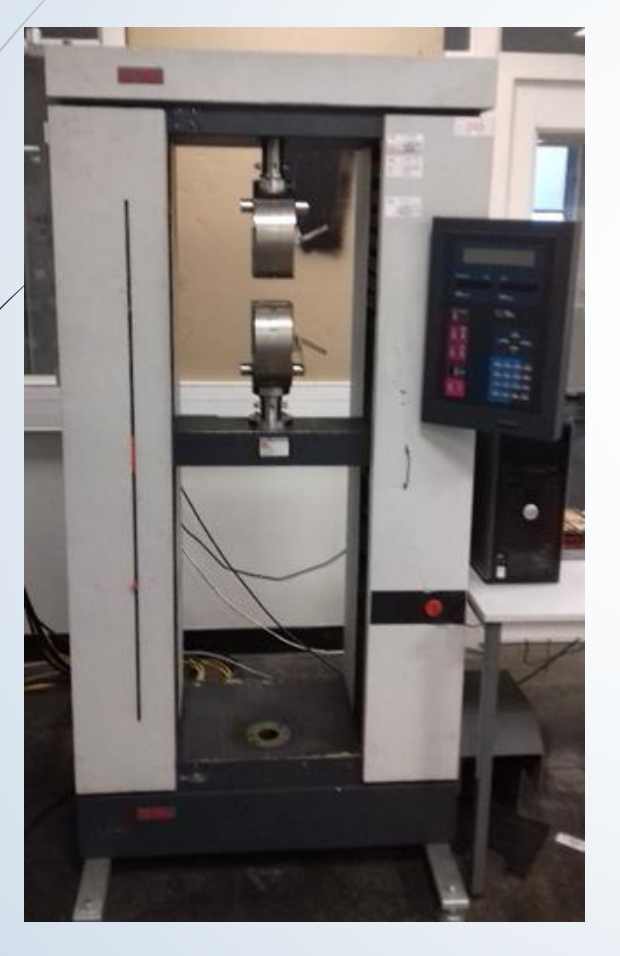

Capteurs de force classe 0,5 (résolution 0,5%) 20 kN à 100 N 2 kN à 10 N 500 N à 2,5 N 10 N à 0,1 N

Déplacement : de 0,01 mm à 1000 mm

Vitesse max : 500 mm/mn

 $0 \rightarrow 99$  mm/mn (1,65 mm/s) : 0,001 mm/mn (0,017 µm/s) 100  $\rightarrow$  500 mm/mn : 0,01 mm/mn

Fréquence d'échantillonnage max : 20 Hz  $\rightarrow$  10Hz

# **1.2) Essai de traction**

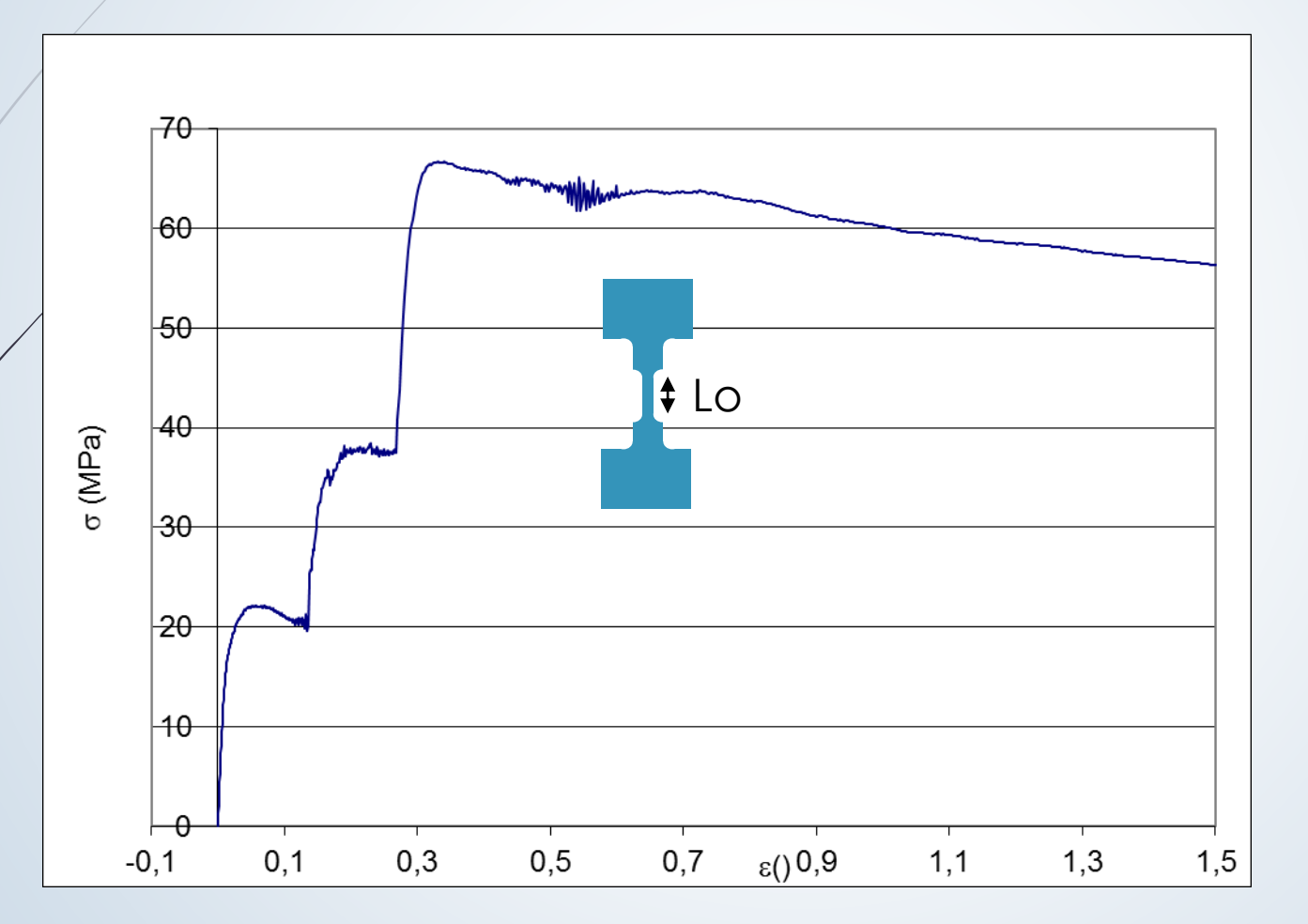

$$
\sigma = F / S
$$
\n
$$
\varepsilon = Ln (L / Lo)
$$
\n
$$
Avec L = Lo + \Delta L
$$
\n
$$
\Rightarrow \varepsilon = Ln (1 + \Delta L / Lo)
$$
\n
$$
\dot{\varepsilon} = d \varepsilon / d \t\nVitesse de\ndéformation\nSí 
$$
\dot{\varepsilon} = Cte
$$
\n
$$
\dot{\varepsilon} = Vt / L
$$
$$

 $V$ t =  $\mathbf{\dot{\epsilon}} * L$ .<br>.<br>.  $Vt = \epsilon * (Lo \pm \Delta L)$ 

#### 1.2) Essai de traction

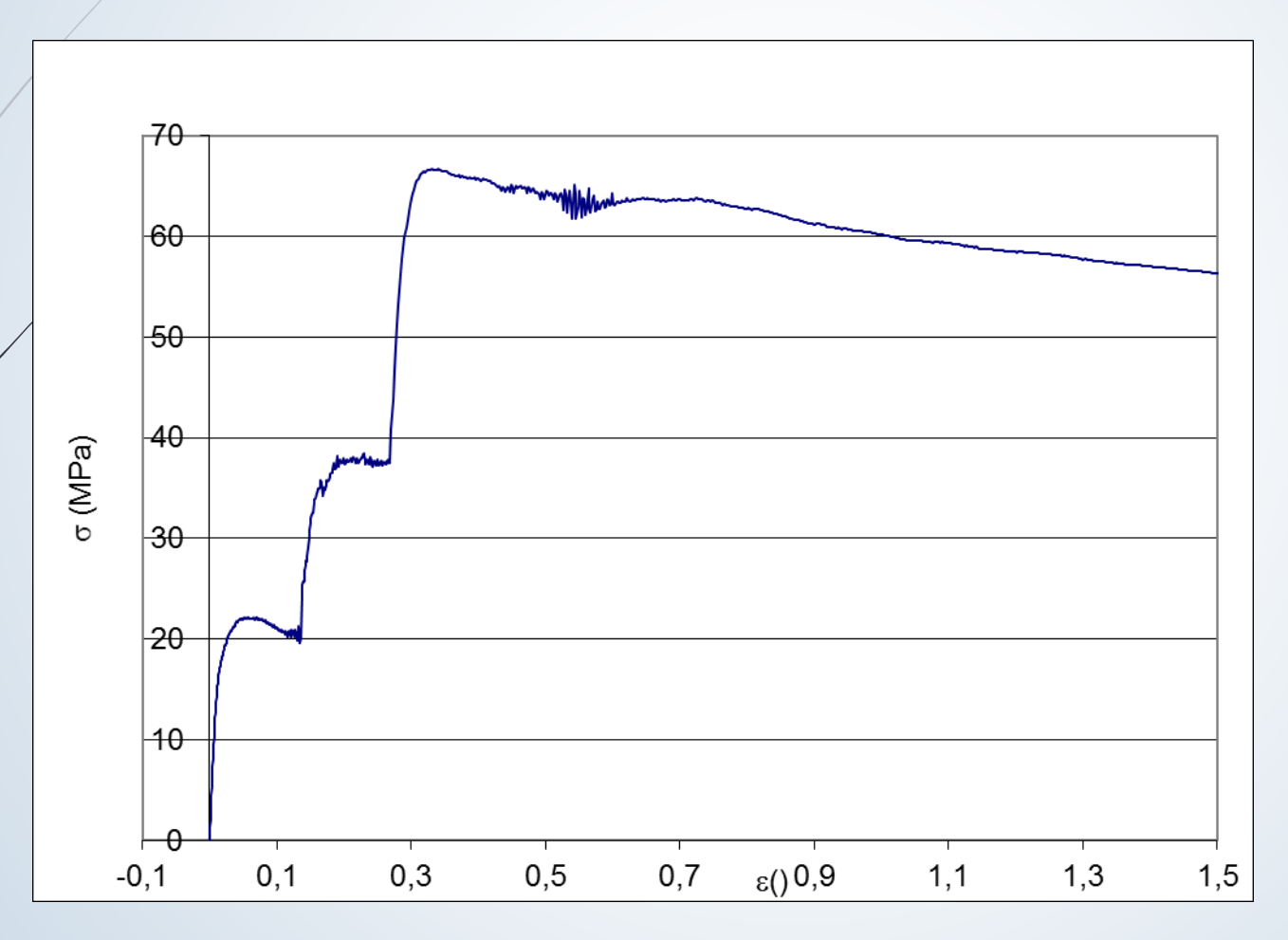

 $Vt = \frac{1}{6} * (10 \pm \Delta)$ 

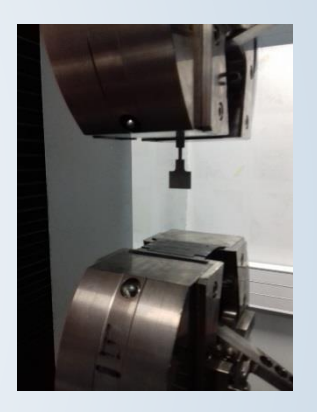

 $\Delta I \rightarrow$  Traverse !!!

Prise en compte des jeux

 $\rightarrow$  Mesure locale

#### **1.3) Dispositif de corrélation d'images**

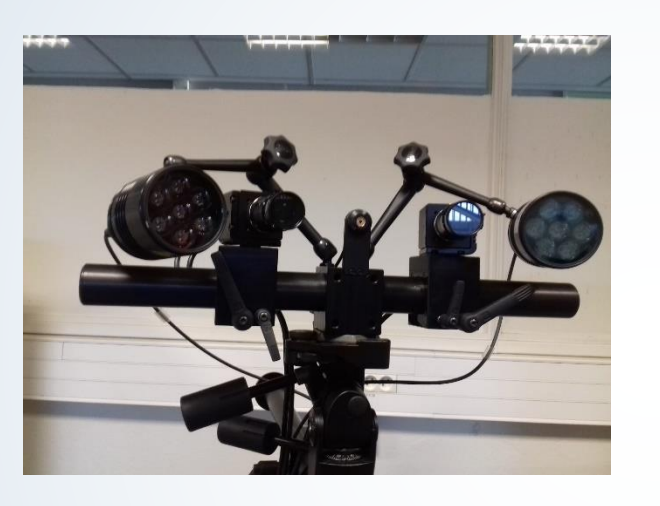

Caméra : 2750 x 2200 (x2) Taille de pixel : 4,54 µm Fréquence d'acquisition 25Hz Objectifs 50 mm ou 100 mm

Contrôleur (dont interfaces Numérique/Analogique)

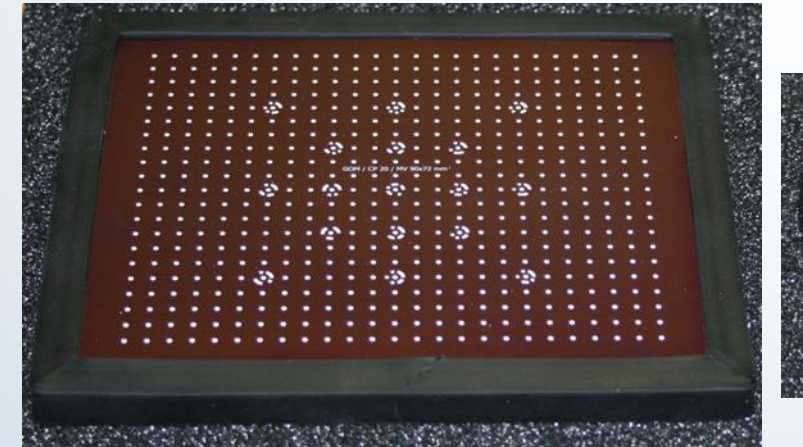

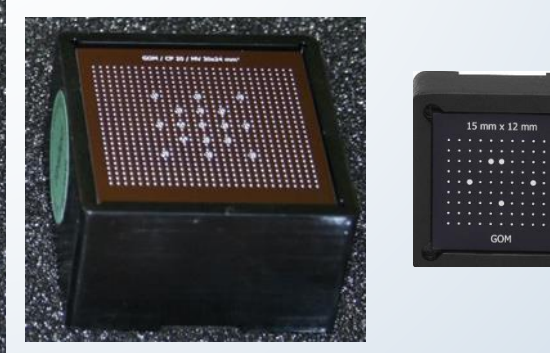

#### **1.3) Dispositif de corrélation d'images**

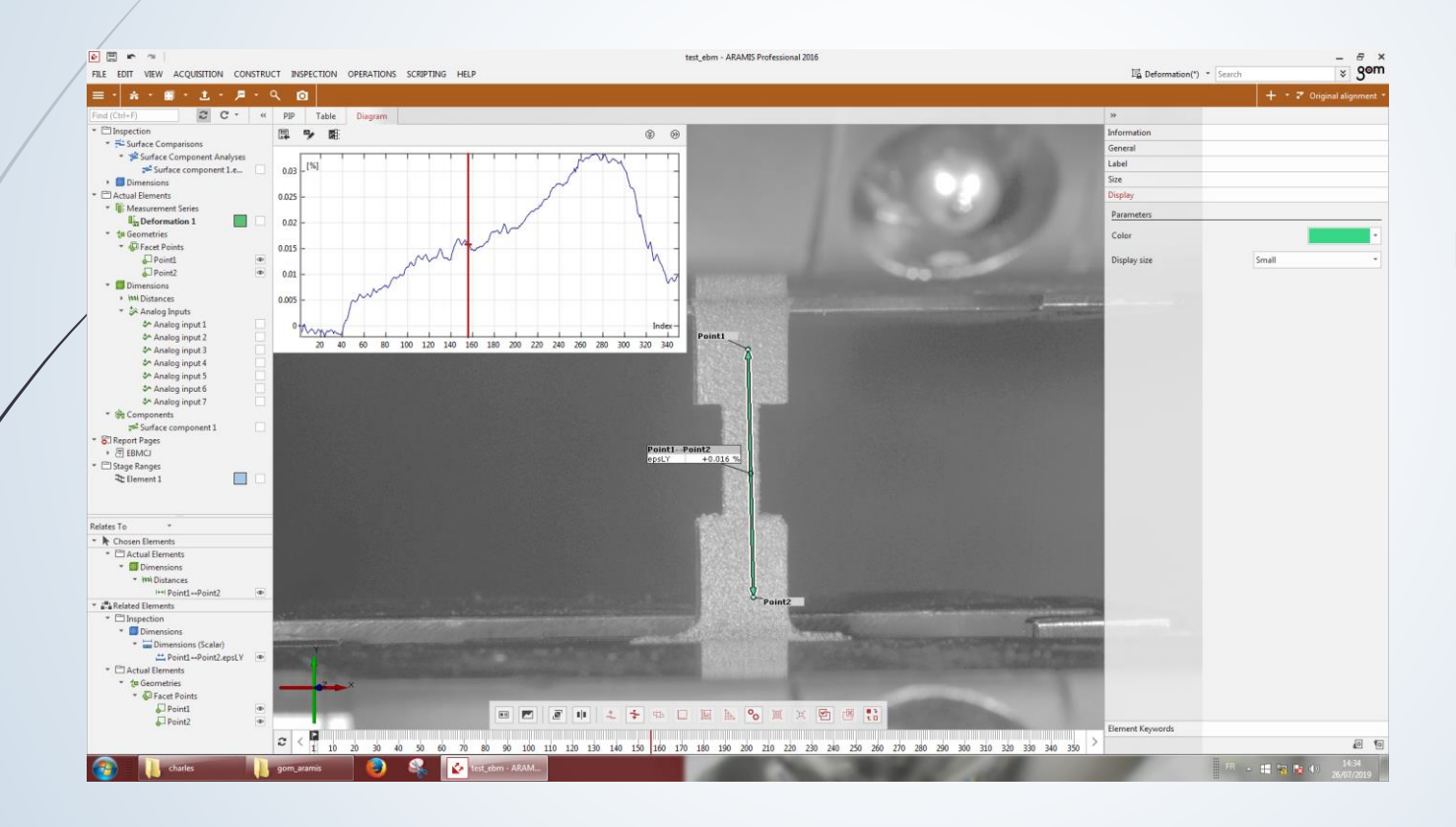

# **Extensomètre numérique : Mesure du déplacement**

Sortie analogique vers le dispositif de traction

**Mesure de la force :** Entrée analogique à partir du dispositif de traction

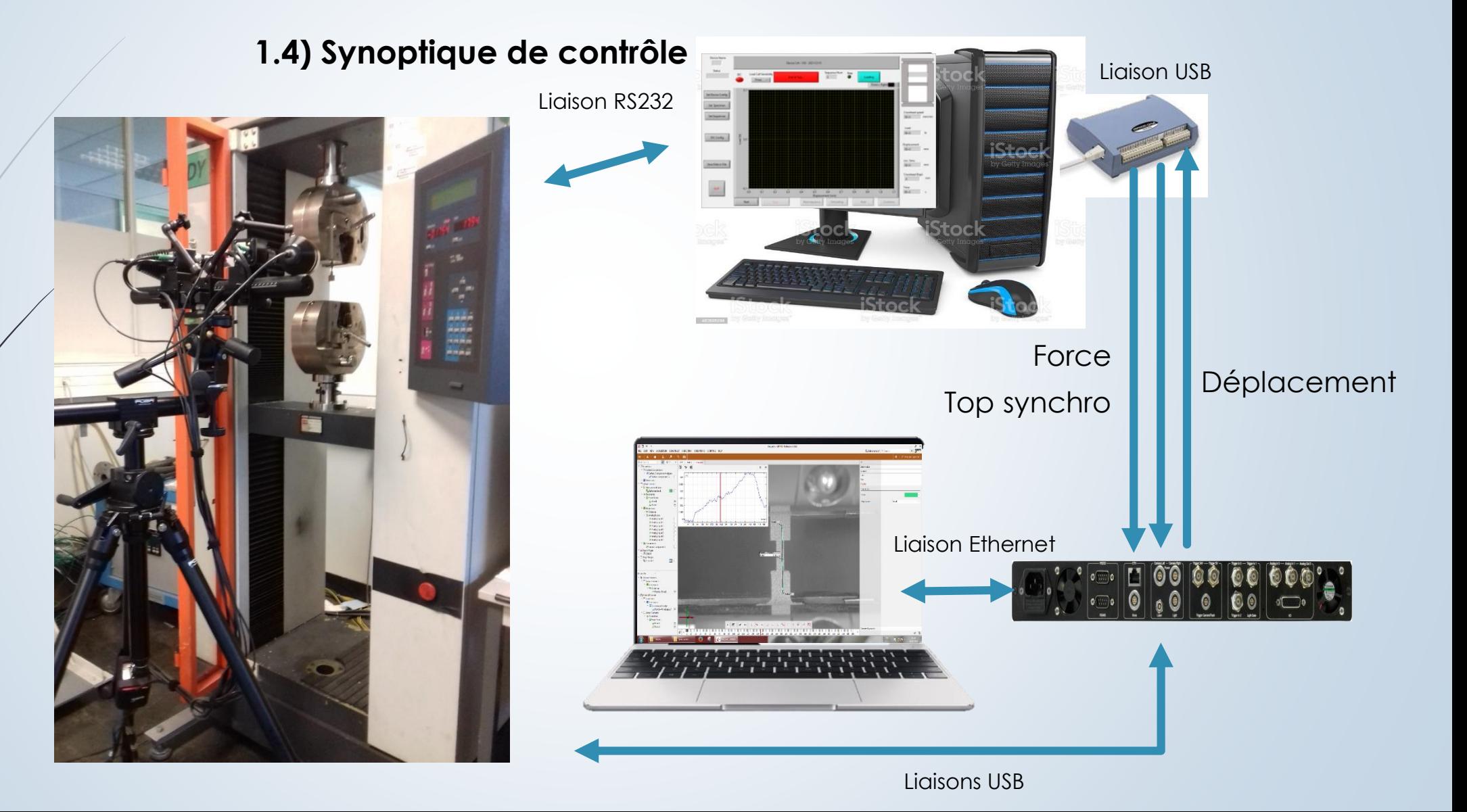

# 2.1) IHM

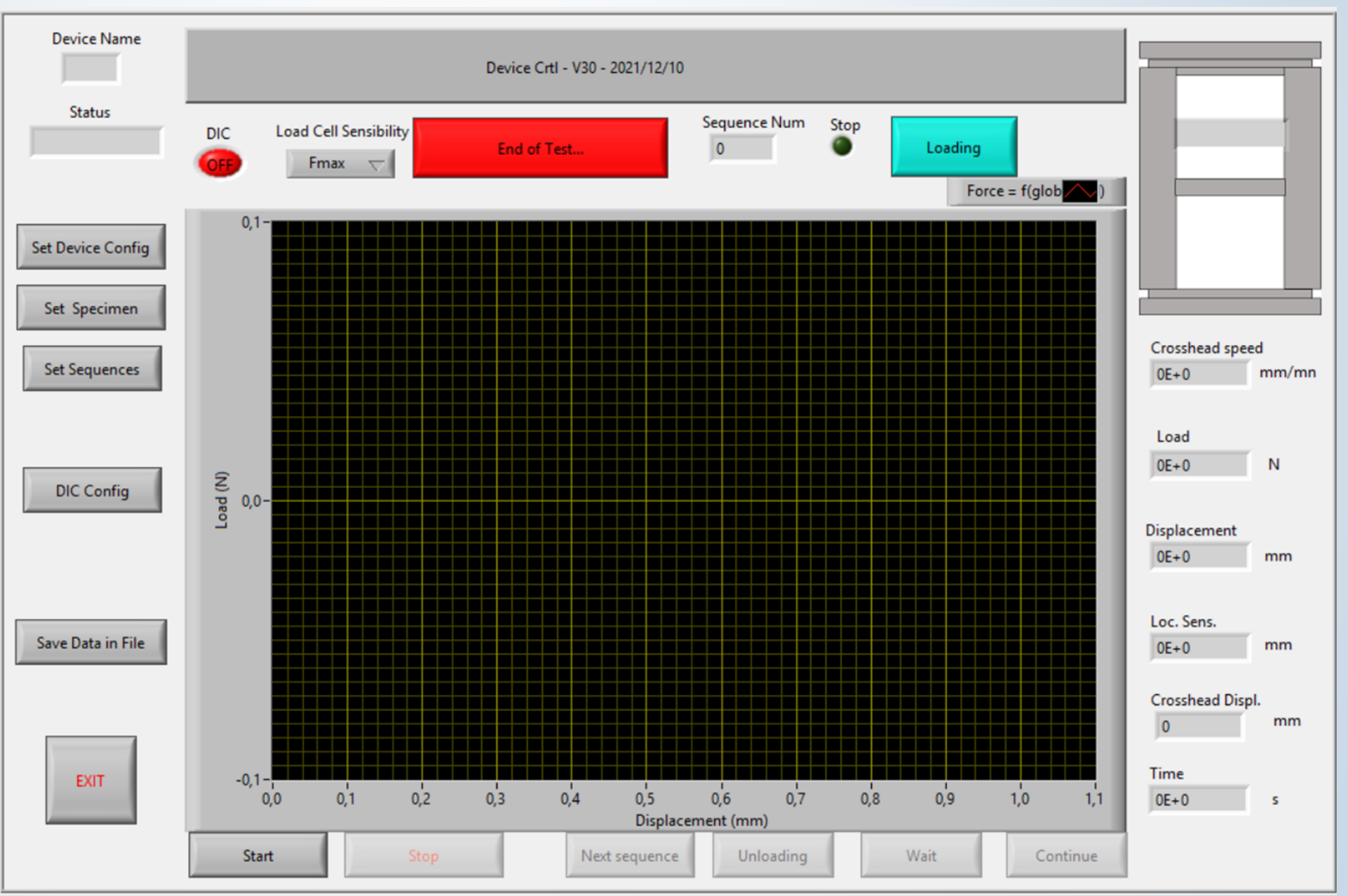

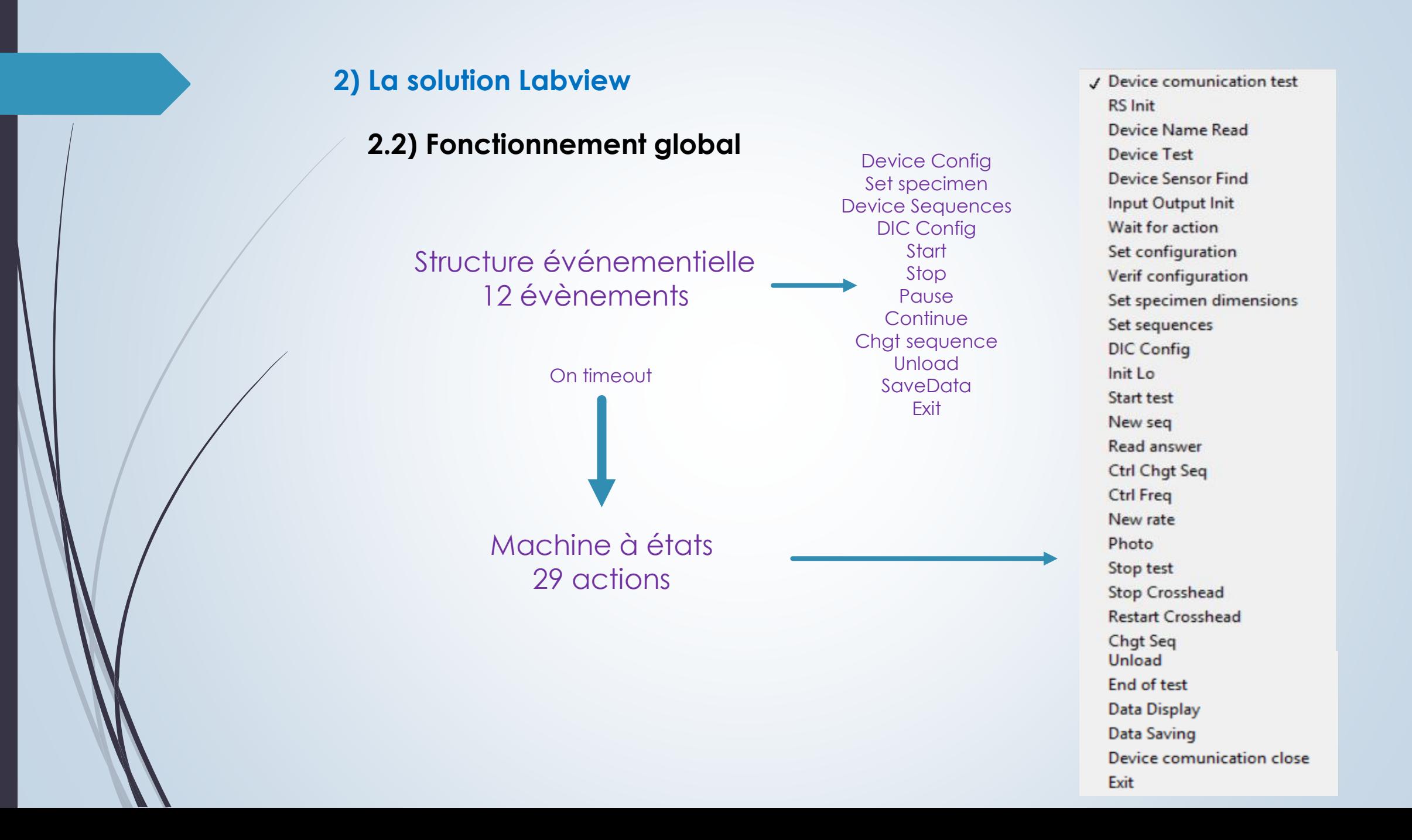

**2.3) Structure événementielle**

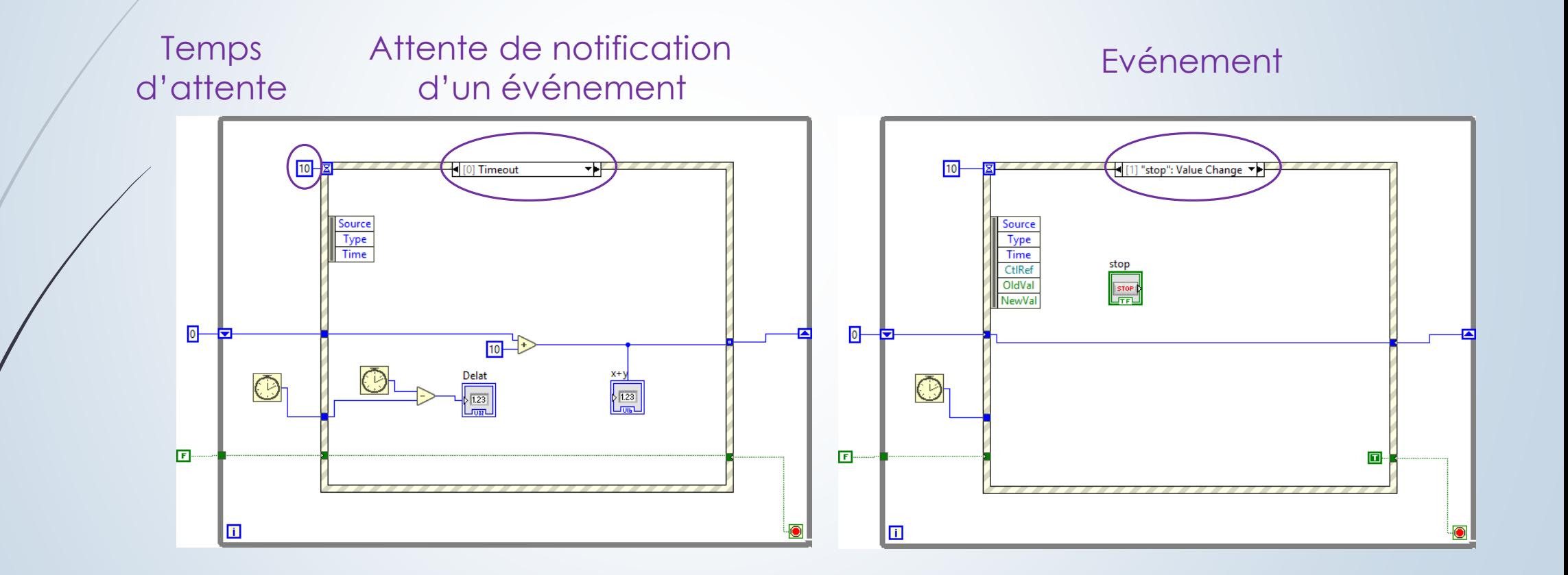

Evénement - Action **2.3) Structure événementielle**

Configuration Dispositif nécessaire avant programmation des séquence

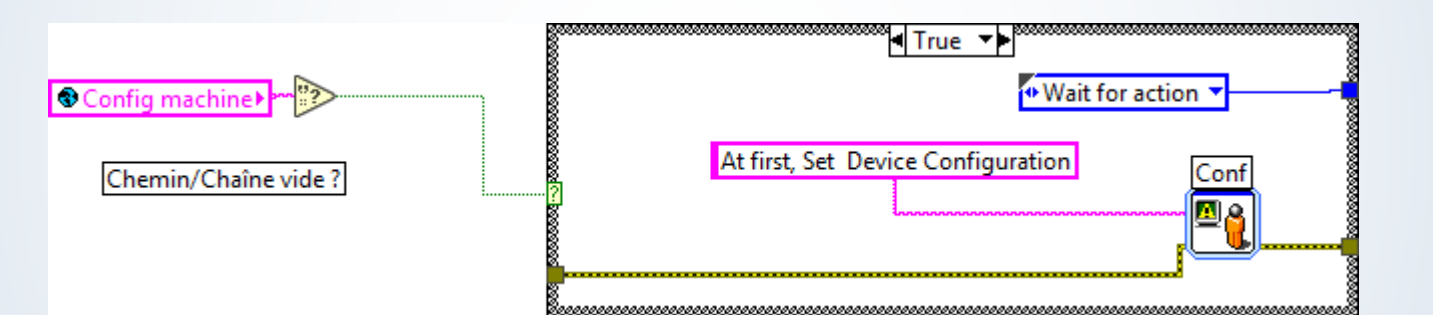

Device Config Set specimen Device Sequences DIC Config **Start** Stop Pause **Continue** Chgt sequence Unload SaveData **Exit** 

Programmation des séquence nécessaire avant lancement essai

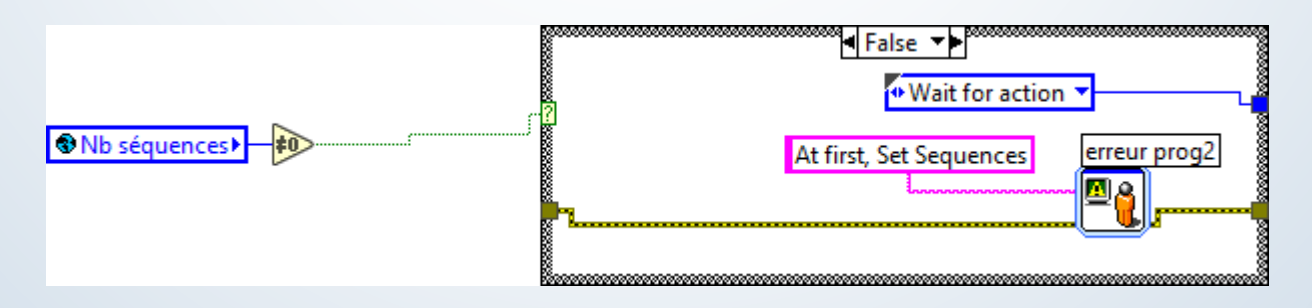

**2.4) Machine à états**

# Définition de type  $\rightarrow$  énumération

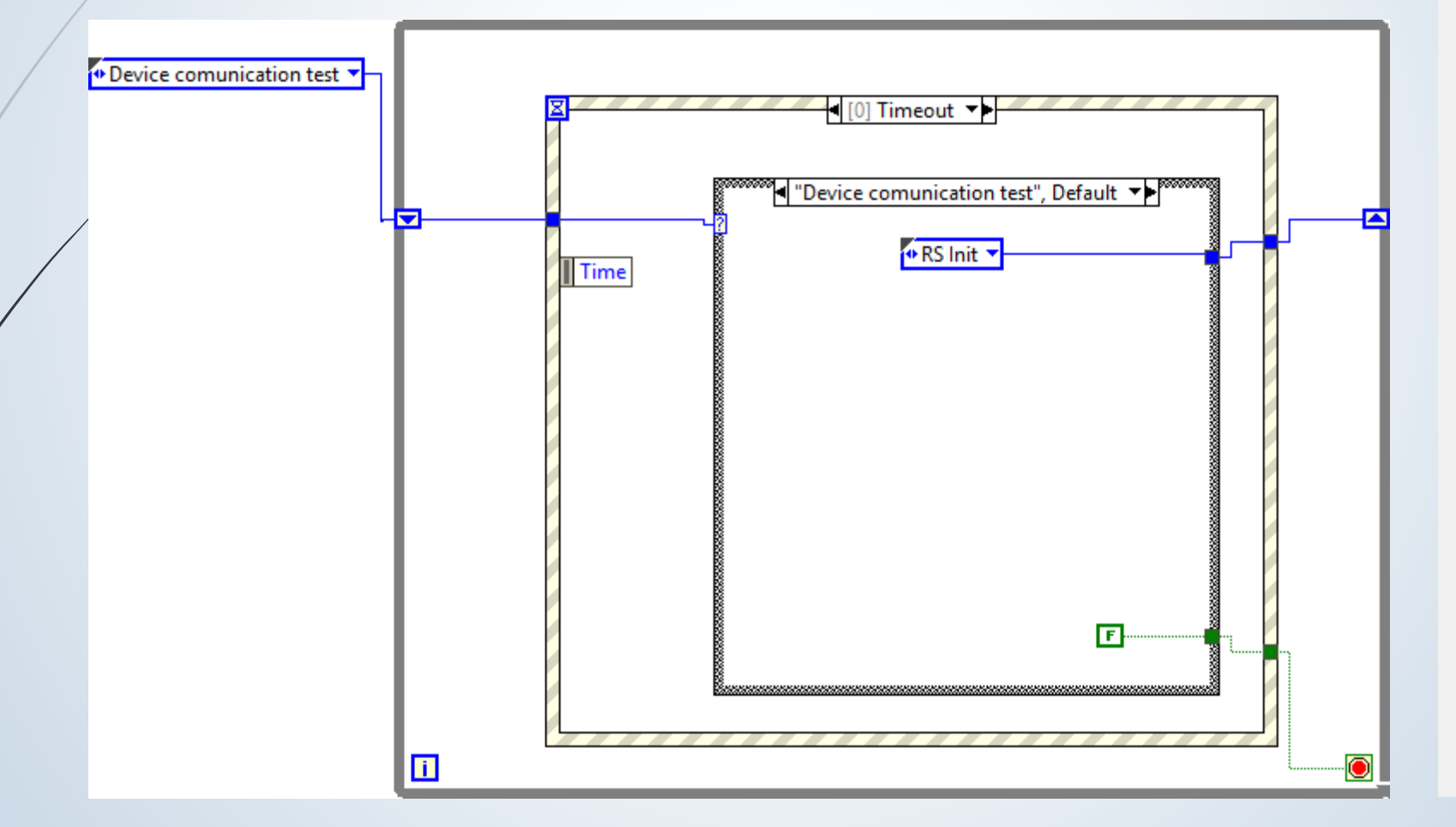

J Device comunication test **RS** Init Device Name Read **Device Test Device Sensor Find** Input Output Init Wait for action Set configuration Verif configuration Set specimen dimensions Set sequences **DIC Config** Init Lo **Start test** New seq Read answer **Ctrl Chgt Seq Ctrl Freq** New rate Photo Stop test **Stop Crosshead Restart Crosshead** Chgt Seq Unload End of test Data Display **Data Saving** Device comunication close Exit

**2.5) Entrées / sorties numériques et analogiques**

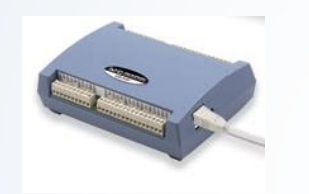

Acquisition de Données USB (Measurement Computing)

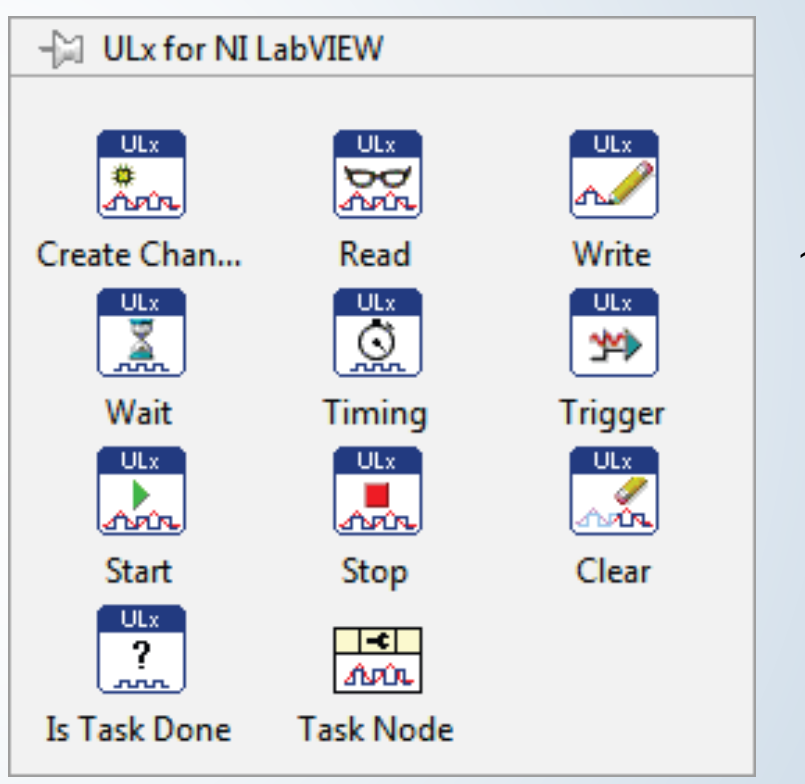

~ NI-DAQmx

**2.5) Sortie numérique**

# Top synchro DIC (+ pulse prise image appareil photo)

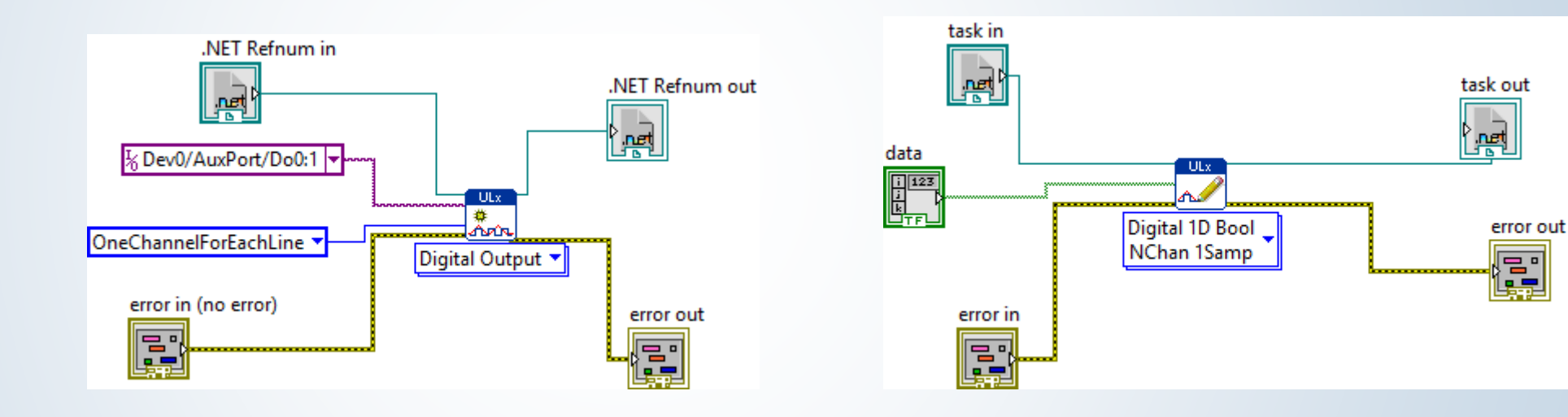

#### **2.5) Entrée analogique**

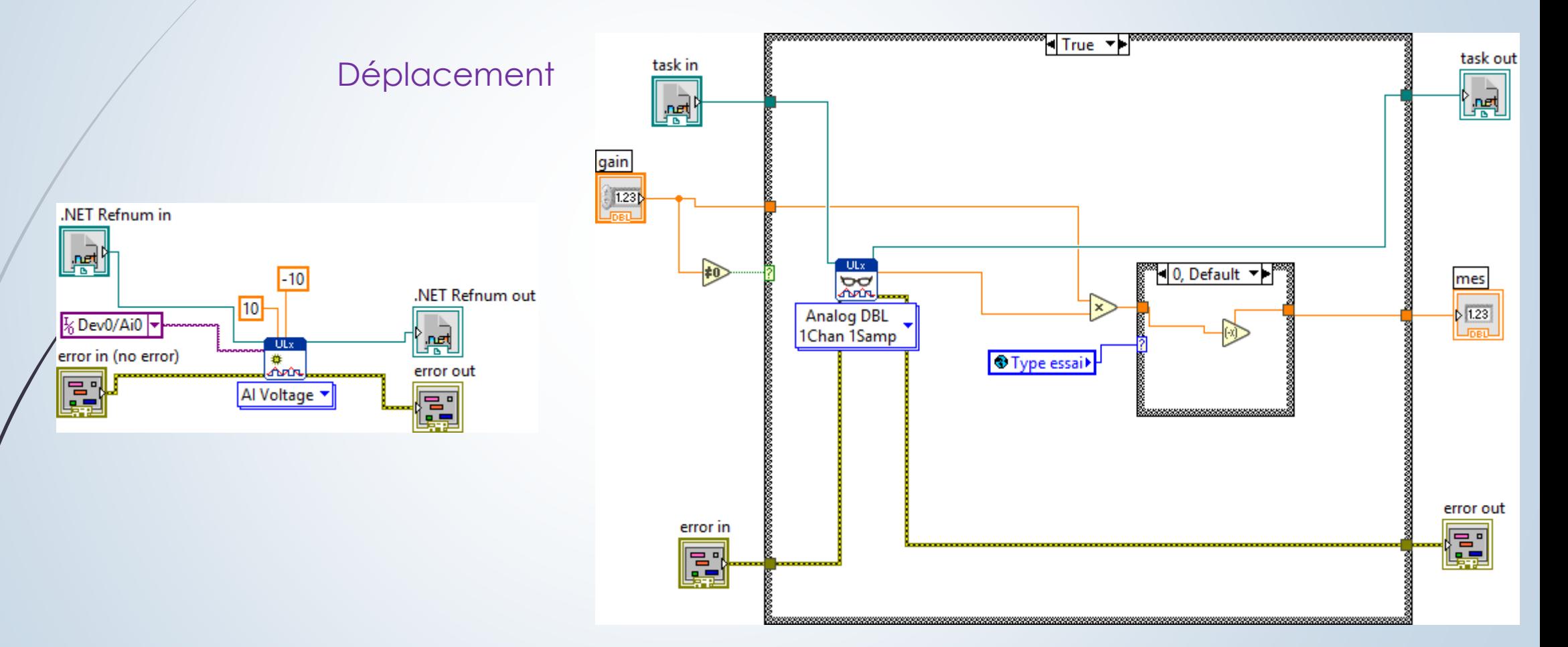

#### **2.5) Sortie analogique**

#### Force

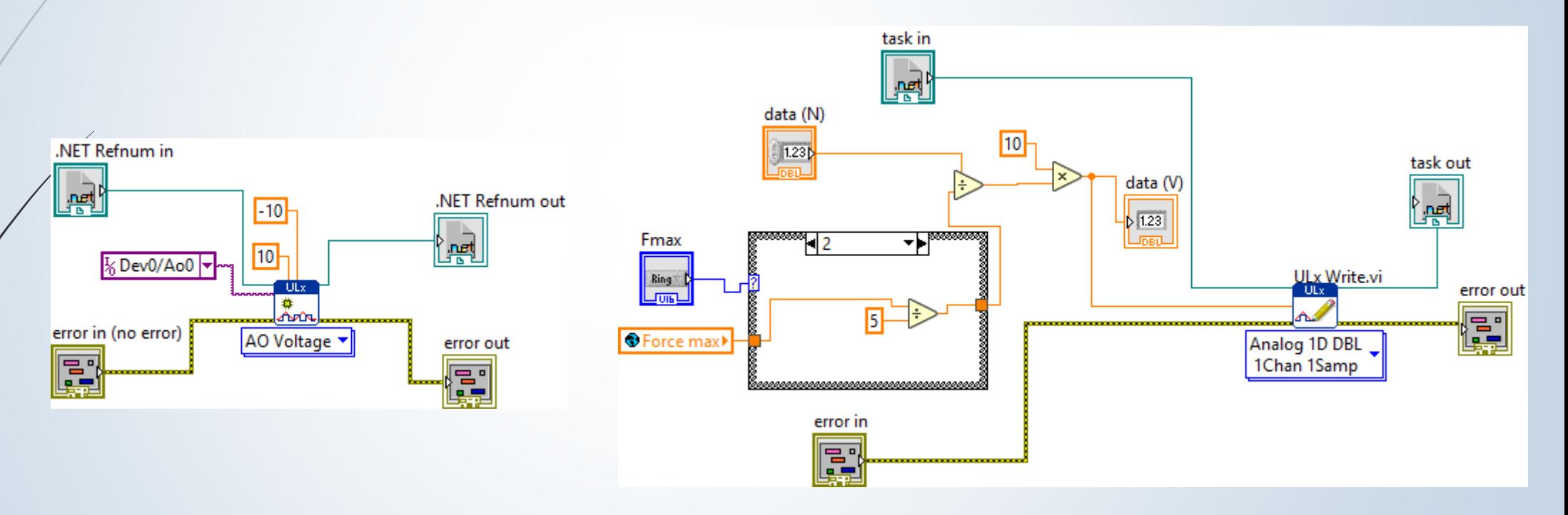

**2.6) Liaison série**

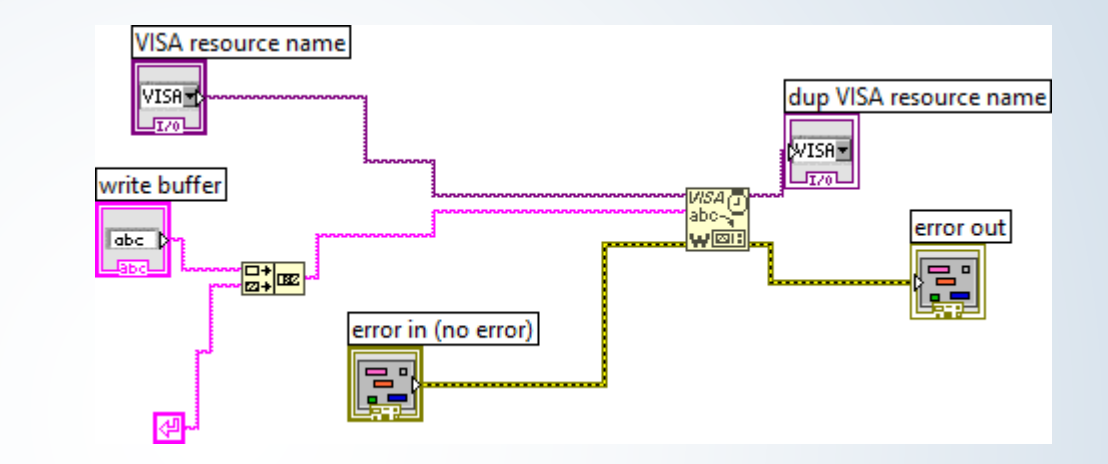

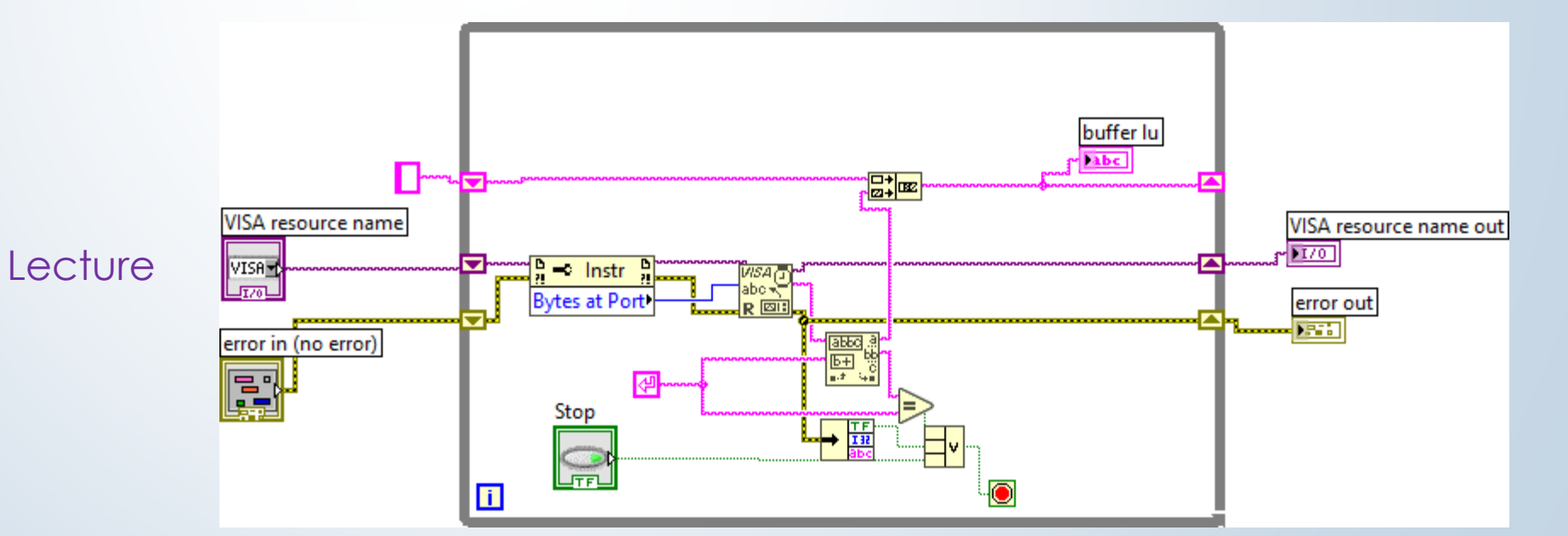

**Ecriture** 

# **2.6) Liaison série**

# **Ecriture**

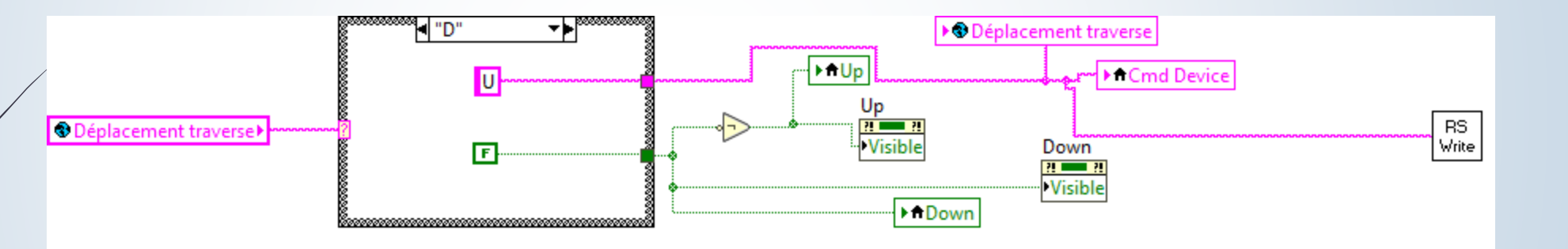

# **2.6) Liaison série**

#### **Lecture**

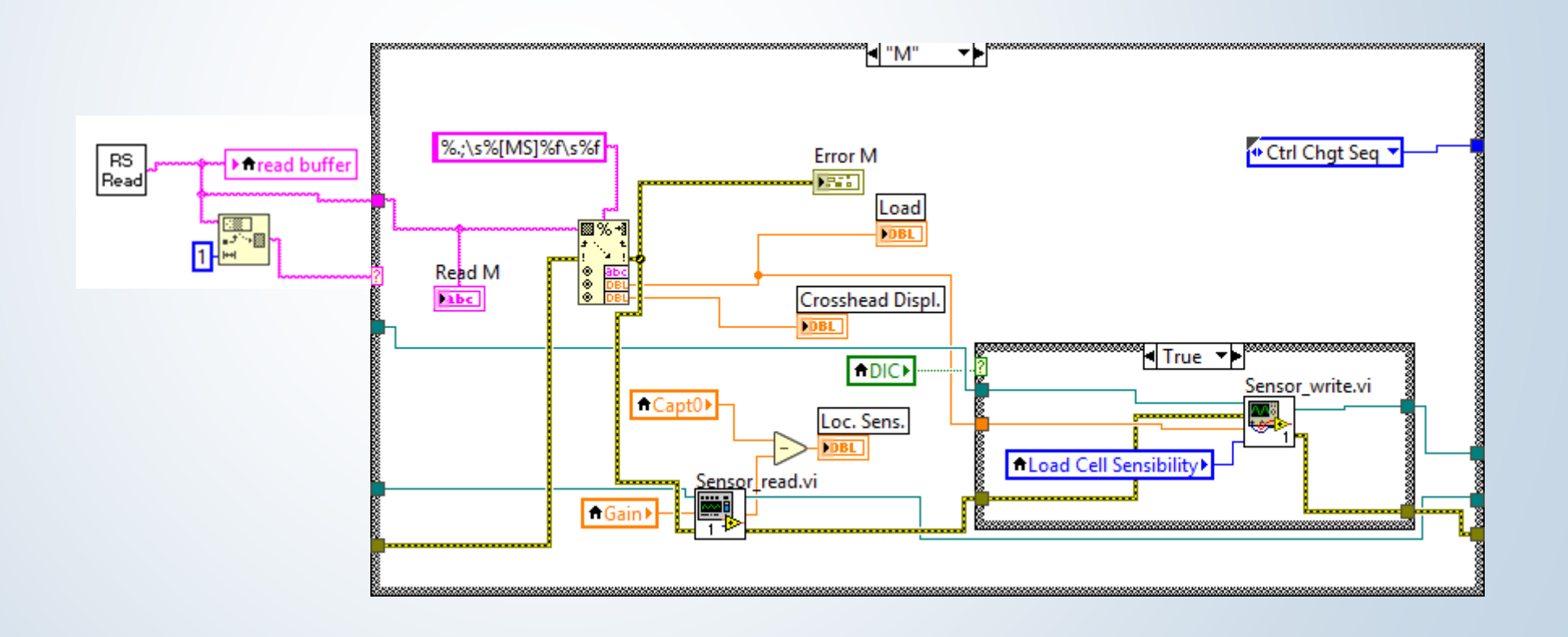

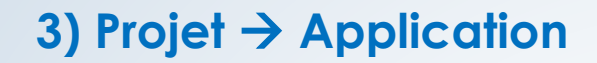

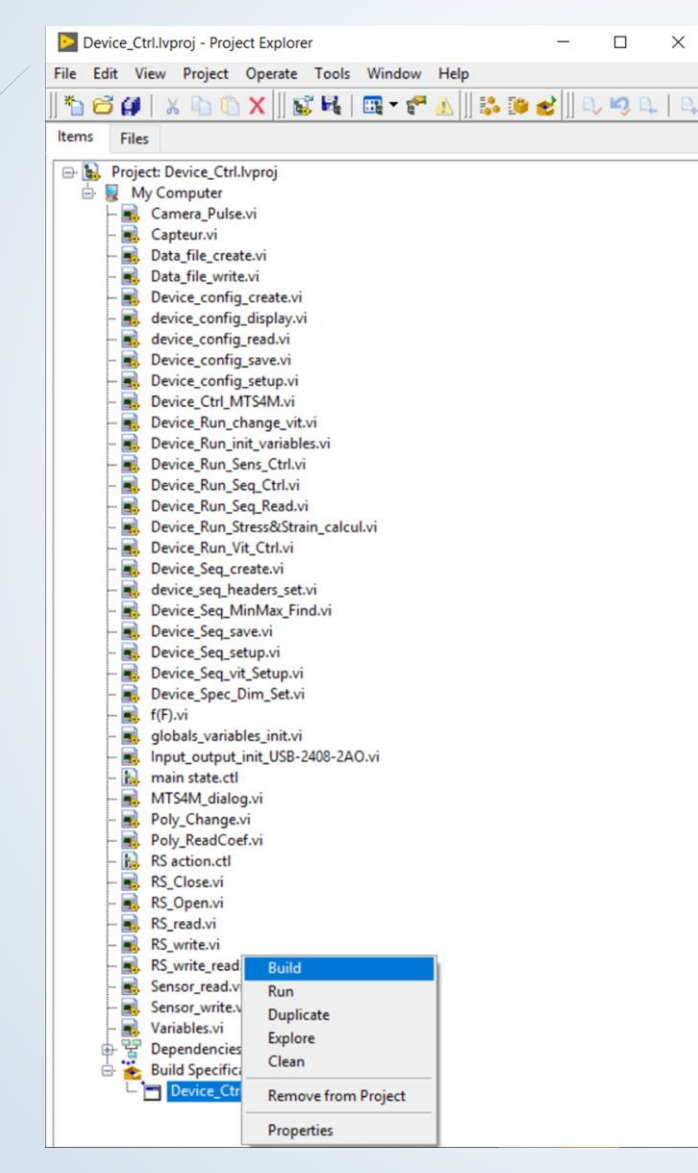

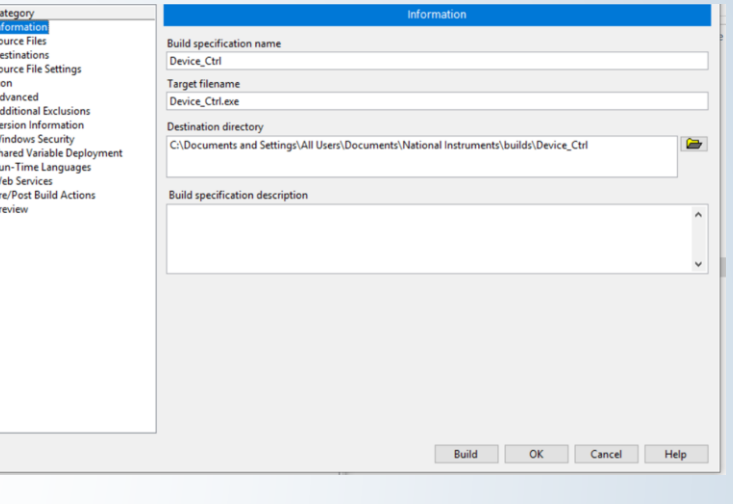

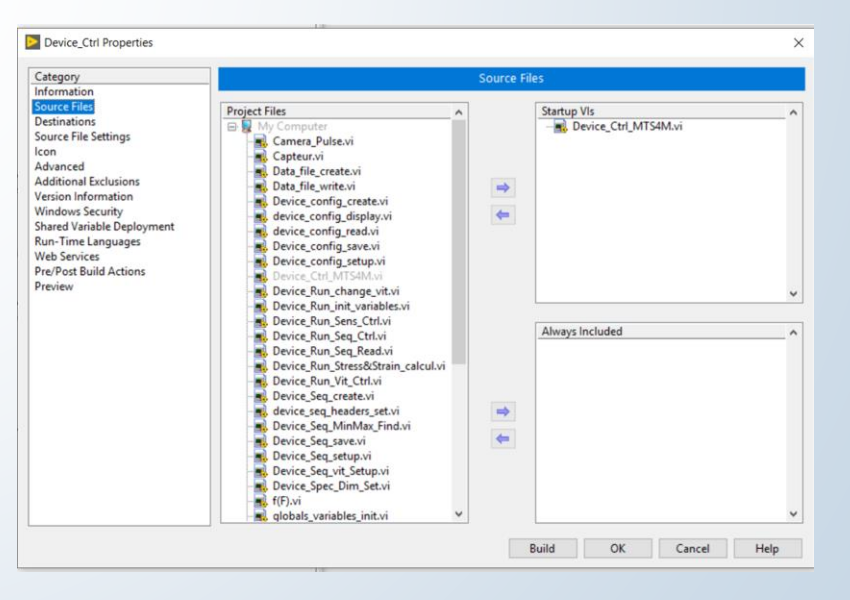

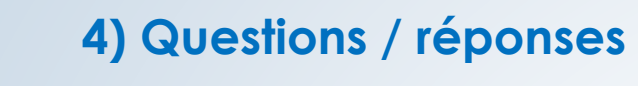

**A vos commentaires !**